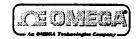

# OM-ML Series Dataloggers

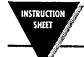

M2779/0897

You will need the OM-ML Series software installed on your computer and an RS232 lead in order to use your logger. If you do not have these, then contact your supplier.

The model and serial number of the logger can be found on the carton and should be quoted in any correspondence with the supplier.

#### Hardware requirements

IBM™ compatible PC 286 or higher with 640kbytes RAM, a hard disk with at least 500kbytes free, a VGA screen (preferably colour), a 3.5° disc drive, a spare serial port (COM1, COM2, COM3 or COM4) and a mouse.

#### Installation

To install the software onto your computer, go into DOS. Insert the diskette into the floppy disc drive (normally A). At the DOS prompt type "A:" and press the Enter key. This should change the prompt to "A:\>". Type "install" and press the Enter key. This will install the software onto the hard disc.

## Operating Instructions

To obtain the full operating instructions for the software print off the "readme.txt" file which will have been installed onto your hard disc.

This can be printed with the "print" command. See your MS DOS manual for full details on how to use this command. Included within the program is on-line help which can always be viewed by pressing the F1 key whilst running the computer program.

Carefully follow the instructions on the computer screen until you get a dialogue box saying installation complete.

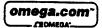

Servicing North America:

One Omega Drive, Box 4047 Stamford, CT 06907-0047

976 Bergar Lavai (Quebec) H7L 5A1 Tel: (514) 856-6928

Tel: (95) 800-TC-OMECA\*\*

Tel: (203) 359-1660

OMEGAnet On-Line Service http://www.omega.com

ISO 9001 Carefied

Canada:

Mexico and Latin America:

Internet e-mail info@omega.com

FAX: (203) 359-7700

FAX: (514) 856-6886

FAX: (95) 203-359-78)7

Servicing Europe: Postbus 8034, 1180 LA Ame Tel: (31) 20 6418405

FAX: (31) 20 6434643 Toll Free in Benefus: 06 0993344

e-mail: nl@omeya.con

ul. Rude armady 1868 733 01 Karvina-Hranici Tel: 42 (69) 6311844 FAX: 42 (69) 6311114

-mail: czech@omega.com

9, rue Denis Papin, 78190 Trappes Tel: (33) 130-621-400 FAX: (33) 130-699-120

Toll Free in France: 0800-1-06312 -mail: france@omega.com

Germany/Austria: Daimlerstrasse 26. D-753°2 Dockenpfronn, Germany Tel: 49 (07056) 3017 FAX: 49 (07056) 8540

Toll Free in Germany: 0130 11 21 66 e-mail: germany@mega.com

For immediate technical or application assistance:

USA and Canada: Sales Service: 1-800-826-6312 / 1-800-TC-OMECA™
Customer Service: 1-800-622-2378 / 1-800-622-8EST™
Engineering Service: 1-800-672-9-436 / 1-800-USA-WHE
TELEX: 496431 EASYLINK: 67-68931 CABLE: OMEC

United Kingdom: 50 9002 Carbbad

Czech Republic:

France:

25 Swannington Road. FAX: 44 (1455) 283412

P.O. Box 7 Omega Drive Irlam, Manchester, Al44 SEX, England Tel: 44 (161) 777-6611 FAX: 44 (161) 777-6622 Toll Free in England: 0800-488-488

e-mail: uk@omega.com It is the policy of OMEGA to comply with all worldwide safety and EMC/EMI regulations that apply. OMEGA is constantly pursuing certification of its products to the European New Approach Directives. OMEGA will add the CE mark to every appropriate device upon certification.

The information contained in this document is believed to be correct but OMEGA Engineering, Inc. accepts no liability for any errors it contains, and reserves the right to alter specifications without notice. WARMING: These products are not designed for use in, and should not be used for, patient connected applications.

# WARRANTY/DISCLAIMER .....

OMEGA ENGINEERING, INC. warrants this unit to be free of defects in materials and workmanship for a period of 13 months from date of purchase. OMEGA Warranty adds an additional one (1) month grace period to the normal one (1) year product warranty to cover handling and shipping time. This ensures that OMEGA's customers receive maximum coverage on each product.

If the unit should malfunction, it must be returned to the factory for evaluation. OMEGA's Customer Service Department will issue an Authorized Return (AR) number immediately upon phone or written request. Upon examination by OMEGA, if the unit is found to be defective it will be repaired or replaced at no charge. OMEGA's WARRANTY does not apply to defects resulting from any action of the purchaser, including but not limited to mishandling, improper interfacing, operation outside of design limits, improper repair, or unauthorized modification. This WARRANTY is VOID if the unit shows evidence of having been tampered with or shows evidence of being damaged as a result of excessive corrosion; or current, heat, moisture or vibration; improper specification; misapplication; misuse or other operating conditions outside of OMEGA's control Components which wear are not warranted, including but not limited to contact points, fuses, and triacs

OMEGA is pleased to offer suggestions on the use of its various products. However, OMEGA neither assumes responsibility for any omissions or errors nor assumes liability for any damages that result from the use of its products in accordance with information provided by OMEGA, either verbal or written. OMEGA warrants only that the parts manufactured by it will be as specified and free of defects. OMEGA MAKES NO OTHER WARRANTIES OR REPRESENTATIONS OF ANY KIND WHATSOEVER, EXPRESSED OR IMPLIED, EXCEPT THAT OF TITLE, AND ALL IMPLIED WARRANTIES INCLUDING ANY WARRANTY OF MERCHANTABILITY AND FITNESS FOR A PARTICULAR PURPOSE ARE HEREBY DISCLAIMED. LIMITATION OF LIABILITY: The remedies of purchaser set forth herein are exclusive and the total liability of OMEGA with respect to this order, whether based on contract, warranty, negligence, indemnification, strict liability or otherwise, shall not exceed the purchase price of the component upon which liability is based. In no event shall OMEGA be liable for consequential, incidental or special damages.

CONDITIONS: Equipment sold by OMEGA is not intended to be used, nor shall it be used: (1) as a "Basic Component" under 10 CFR 21 (NRC), used in or with any nuclear installation or activity; or (2) in medical applications or used on humans. Should any Product(s) be used in or with any nuclear installation or activity, medical application, used on humans, or misused in any way, OMEGA assumes no responsibility as set forth in our basic WARRANTY/DISCLAIMER language, and additionally, purchaser will indemnify OMEGA and hold OMEGA harmless from any liability or damage whatsoever arising out of the use of the Product(s) in such a manner.

# RETURN REQUESTS / INQUIRIES

Direct all warranty and repair requests/inquiries to the OMEGA Customer Service Department. BEFORE RETURNING ANY PRODUCT(S) TO OMEGA, PURCHASER MUST OBTAIN AN AUTHORIZED RETURN (ARI NUMBER FROM OMEGA'S CUSTOMER SERVICE DEPARTMENT (IN ORDER TO AVOID PROCESSING DELAYS). The assigned AR number should then be marked on the outside of the return package and on any correspondence.

The purchaser is responsible for shipping charges, freight, insurance and proper packaging to prevent breakage in transit.

FOR WARRANTY RETURNS, please have the following information available BEFORE contacting OMEGA:

- 1. P.O. number under which the product was PURCHASED,
- 2. Model and serial number of the product under warranty, and
- 3. Repair instructions and/or specific problems relative to the product.

FOR NON-WARRANTY REPAIRS, consult OMEGA for current repair charges. Have the following information available BEFORE contacting OMEGA:

- 1. P.O. number to cover the COST of the repair.
- 2. Model and serial number of product, and
- 3. Repair instructions and/or specific problems relative to the product.

OMEGA's policy is to make running changes, not model changes, whenever an improvement is possible. This affords our customers the latest in technology and engineering.

OMEGA is a registered trademark of OMEGA ENGINEERING, INC.

© Copyright 1997 OMEGA ENGINEERING, INC. All rights reserved. This document may not be copied, photocopied, reproduced, translated, or reduced to any electronic medium or machine-readable form, in whole or in part, without prior written consent of OMEGA ENGINEERING, INC.

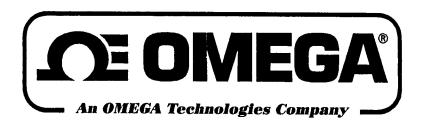

You will need the OM-ML Series software installed on your computer and an RS232 lead in order to use your logger. If you do not have these, then contact your supplier.

The model and serial number of the logger can be found on the carton and should be quoted in any correspondence with the supplier.

# Hardware requirements

Requirements for Windows™
Software 486 8Mb Ram. For DOS
software an IBM™ compatible PC
286 or higher with 640kbytes
RAM, a hard disk with at least
500kbytes free, a VGA screen
(preferably colour), a 3.5" disc ,
drive, a spare serial port (COM1,
COM2, COM3 or COM4) and a
mouse.

#### Installation

ML Win installation is as per disk label. To install the DOS version software onto your computer, go into DOS. Insert the diskette into the floppy disc drive (normally A). At the DOS prompt type "A:" and press the Enter key. This should change the prompt to "A:\>". Type "install" and press the Enter key. This will install the software onto the hard disc.

## **Operating Instructions**

To obtain the full operating instructions for the software; for ML WIN press "Help" and for the DOS version print off the "readme.txt" file which will have been installed onto your hard disc.

This can be printed with the "print" command. See your MS DOS manual for full details on how to use this command. Included within the program is on-line help which can always be viewed by pressing the F1 key whilst running the computer program.

Carefully follow the instructions on the computer screen until you get a dialogue box saying installation complete.

## **MLT Versions**

Please note that this model uses a plug starter not the previous magnetic key. The logger can be configured to start immediately, after a defined delay, or when the manual start key is deployed.

### MLT40/MLT80

If you choose to use manual key start to initiate logging, you must plug the key into the connector on the front of the logger. The LED should light three times to confirm that logging has started. Remove the key, refit the rubber plug. Leaving the key in place will shorten the battery life.

XG.0612

**M2779/0897 SUPPLEMENT**